## **Object Classification**

## Classification of D2000 system objects

According to time of occurrence and existence, objects of D2000 system are divided into **static** and **dynamic** ones.

- **Static objects** they occur as a result of the system configuration - [D2000 Server](https://doc.ipesoft.com/display/D2DOCV11EN/D2000+Server) gets their definition, initial values and states from the configuration database
- **Dynamic objects** they are started and finished during the system run as the result of interaction with other D2000 system objects

Objects of D2000 system can be also divided into **passive** and **active** objects.

- **Passive objects** the system does not assign the values to these objects (graphs, text fonts, etc.)
- **Active objects** the system assigns values to these values [\(values types of D2000 system objects](https://doc.ipesoft.com/display/D2DOCV11EN/Value+Types+of+D2000+System+Objects)). The process that assigns values to active objects is the administrator of particular object type

The following table shows the classification of D2000 system objects. Used shortcuts: **S**-static, **D**-dynamic, **A**-active, **P**-passive object.

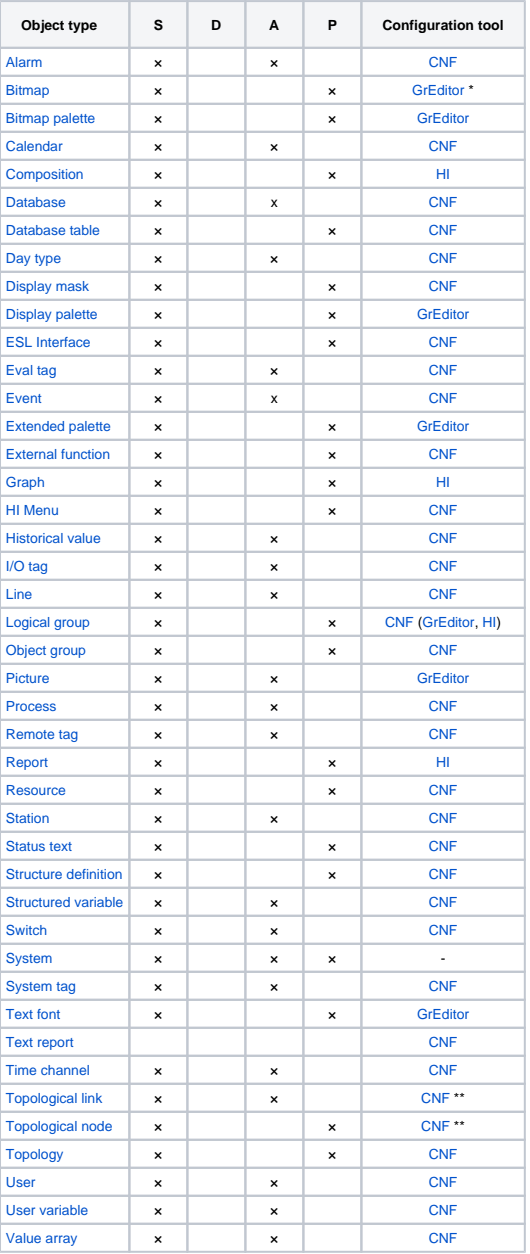

\* Bitmaps (\*.BMP) can be created in any application used to create a raster graphic. The processes [D2000 GrEditor](https://doc.ipesoft.com/display/D2DOCV11EN/D2000+GrEditor) and [D2000 HI](https://doc.ipesoft.com/display/D2DOCV11EN/D2000+HI+-+Human+Interface) allow the user to work with objects of Bitmap and Background bitmap types in D2000 system.

⋒

\*\* Objects of [Topological link](https://doc.ipesoft.com/display/D2DOCV11EN/Topology) and [Topological node](https://doc.ipesoft.com/display/D2DOCV11EN/Topology) type are part of the configuration of [Topology](https://doc.ipesoft.com/display/D2DOCV11EN/Topology) object. Therefore, they can be configured during the configuration of respective object of [Topology](https://doc.ipesoft.com/display/D2DOCV11EN/Topology) type.

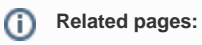

[Dynamic object data model - DODM](https://doc.ipesoft.com/display/D2DOCV11EN/Dynamic+Object+Data+Model+-+DODM)